# **ShoutVST Crack Serial Key Free [Mac/Win] [Updated] 2022**

# [Download](http://evacdir.com/ZG93bmxvYWR8ODlNTTJKamNYeDhNVFkxTkRVMU9UY3dNbng4TWpVNU1IeDhLRTBwSUZkdmNtUndjbVZ6Y3lCYldFMU1VbEJESUZZeUlGQkVSbDA/centricity/U2hvdXRWU1QU2h/command/turnabout/?compromise=humulus&davidciglar=pesos)

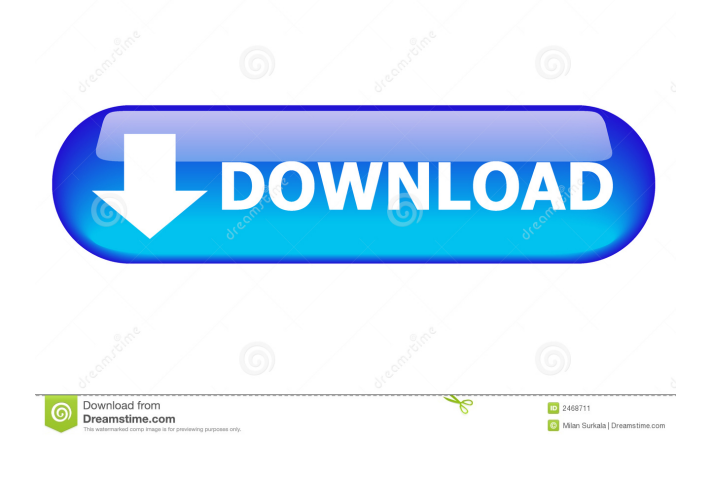

## **ShoutVST Torrent [32|64bit] 2022 [New]**

Slot Cars 2000 is an application that can help you create a detailed database of your slot car collection and also you can generate inventory reports displayed as HTML web pages. You can save details about each car in your collection, such as: catalog and model, acquisition date, or motor types and chassis information. Slot Cars 2000 was designed to create detailed inventories of slot car collections, but it can also be used to inventory metal die-cast collections or Mattel Hot Wheels and Matchboxes. Actually any type of model car collection can be inventoried. Several inventory reports can be generated and printed, an option is also included to print lists of items for sale. Slot Cars 2000 includes a sample inventory database to fully illustrate how slot cars and other model car collections can be inventoried using this easy-to-use program. Main features: Easy to Use Slot Cars 2000 can be started from a DOS prompt or from within Microsoft Windows. A help screen is displayed before a report is generated. Easy Database Management Slot Cars 2000 can import and export files containing up to 10.000 slot cars, models, or other items. Create Detailed Inventories Slot Cars 2000 can create inventories in plain text format, as well as in HTML document format for viewing on the Web. Generate Stock Reports This easy-to-use program can generate reports of any kind of inventory. You can list the availability of any vehicle, include inventory statistics or only list the available cars for sale. Print Stock Reports This easy-to-use program can generate any stock report and print it on any printer available. Save and Print Stock Lists You can save up to 50 stock lists in any format, including plain text, HTML or XHTML, and Excel. Export Stock Lists

Export any stock list in any format, including plain text, HTML, XHTML or Excel. Generate Inventory Reports You can generate a specific inventory report, such as a detailed list, availability for sale, any stock list, or a parts list. View Inventory Reports You can view any inventory report in HTML or XHTML format. Export Inventory Reports You can export any inventory report in any format, including plain text, HTML, XHTML or Excel. Assemble Inventory Reports This easy-to-use program can assemble any

#### **ShoutVST Keygen For (LifeTime) [Updated]**

Cracked ShoutVST With Keygen allows users to stream music into Icecast from within their VST host applications. The feature can be used with any VST that supports audio streaming (most of them do), but works best with them. How does it work? When ShoutVST Crack Keygen is initialized, the first time a user accesses it, an Icecast server is automatically downloaded and initialized. When the user accesses the component for the second time, it is disabled for security reasons. Features: Windows OS and Mac OS Support Optional built-in soundcard (with real-time volume control) MP3/OGG/WMA Encoding Support Reduced latency (6ms) Includes the following required DLLs: • EAS Core.dll  $(2.x)$  • EAS Core.dll  $(3.x)$  • EAS Core.dll  $(2.x)$  • EAS\_Core.dll (3.x) • EAS\_Core.dll (2.x) • EAS\_Core.dll (3.x) ShoutVST Crack is a VST that enables users to stream audio signals into Icecast without relaying it through other third-party components. Therefore, the sound is streamed directly from VST host applications (such as Ableton or Traktor), which makes it suitable for DJs or other users that want to broadcast live acts without relying on additional apps or workarounds. VST stands for Virtual Studio Technology and is a software interface that lets users benefit from software audio synthesizers or effects within audio editor tools or recording systems. They simulate traditional studio hardware through digital signal processing so that users can take advantage of an experience that is as realistic as possible. In order to use the component within the host app, users are required to copy the DLL into the target VST directory. After doing so, the host app usually detects it automatically and gets it ready to be loaded. It is also worth mentioning that the Icecast server needs to be downloaded and installed on the target computer so that VST-assisted streaming can be enabled, as intended. ShoutVST features support for MP3 and OGG encoding. However, in order to make MP3 encoding available, users need to retrieve the corresponding component (lame\_enc.DLL) and copy it to the same VST directory that hosts this utility. KEYMACRO Description: ShoutVST allows 1d6a3396d6

### **ShoutVST Download**

ShoutVST is a VST that enables users to stream audio signals into Icecast without relaying it through other third-party components. Therefore, the sound is streamed directly from VST host applications (such as Ableton or Traktor), which makes it suitable for DJs or other users that want to broadcast live acts without relying on additional apps or workarounds. VST stands for Virtual Studio Technology and is a software interface that lets users benefit from software audio synthesizers or effects within audio editor tools or recording systems. They simulate traditional studio hardware through digital signal processing so that users can take advantage of an experience that is as realistic as possible. In order to use the component within the host app, users are required to copy the DLL into the target VST directory. After doing so, the host app usually detects it automatically and gets it ready to be loaded. It is also worth mentioning that the Icecast server needs to be downloaded and installed on the target computer so that VST-assisted streaming can be enabled, as intended. ShoutVST features support for MP3 and OGG encoding. However, in order to make MP3 encoding available, users need to retrieve the corresponding component (lame\_enc.DLL) and copy it to the same VST directory that hosts this utility. Version: This package contains user-controllable settings. This file was downloaded from the Linkstation Wiki. Downloaded on 2017-07-11 at 04:46:16 UTC. License: This program is free software: you can redistribute it and/or modify it under the terms of the GNU General Public License as published by the Free Software Foundation, either version 3 of the License, or (at your option) any later version. This program is distributed in the hope that it will be useful, but WITHOUT ANY WARRANTY; without even the implied warranty of MERCHANTABILITY or FITNESS FOR A PARTICULAR PURPOSE. See the GNU General Public License for more details. You should have received a copy of the GNU General Public License along with this program. If not, see . Filesize: 4.18 KB Viewed: 192,006 times Last edited: 2017-07-12 12:09:43 UTC 1.0.0.123 Log: Now this

## **What's New In?**

ShoutVST is a VST that makes it possible to stream sound directly into SHOUTcast or Icecast from VST hosts. It is designed for streaming live performances from applications such as Traktor or Ableton, and it does not require the use of loopback methods. The plugin works with various digital audio workstations and adds additional functionality, the aim being to help DJs or other users who wish to avoid relying on a separate application to stream audio during their performances. After downloading the archive, you need to unpack it and copy one of the included DLL files into your VST folder. Each of the provided files is suitable for either 32-bit or 64-bit systems, so make sure you choose the one created for the operating system you are running on your computer. The user interface is made up of a single window that is split into several sections. Once you have entered all the required parameters, you can click the Connect button, and then disconnect at any time. Within the Connection panel, you need to add the hostname, port number, username, password and mount point, as well as select the protocol you wish to use. Next, the Encoding panel is where you enter the desired bit rate and sample rate, as well as select the format you want to use. ShoutVST supports both MP3 and OGG. Lastly, you can provide information about the stream, such as its name, URL, genre, artist or title, as well as write a short informative description.Saskatchewan Roughriders receiver Duron Carter has accepted a five-year extension worth \$38.5 million, and that means he'll be in the CFL for a long time. "I'm excited about it, man," Carter said Thursday. "I'm going to be 35 years old next year and I'm excited about getting to see my kids grow up and play ball." Carter will be 35 in June. "It's an exciting time for me," said Carter. "I can't wait to take on the leadership role for this team." Carter is the longest-serving Roughrider. He joined the club in 2011. "We had been talking about this for awhile," said Carter. "We want to win, and I have been loyal to this club." Carter has been a prolific receiver with 1,065 catches for 15,876 yards and 53 touchdowns in his career. His best season came in 2014, when he caught 75 passes for 939 yards and eight touchdowns. His nineyear career was highlighted by his 92-catch, 1,069-yard campaign in 2013. "Duron Carter was one of the most dynamic offensive

# **System Requirements For ShoutVST:**

Minimum System Requirements Mac OS X 10.8.5 or higher Intel Core 2 Duo or equivalent 3GB RAM 256MB Graphics Card with Pixel Shader 2.0 support 1GB Hard Drive Space 3D Graphics Acceleration via Metal Technology Screen Resolution 1280 x 720 or higher Broadband Internet Connection Recommended System Requirements Intel Core i5 or equivalent 4GB RAM 1GB Graphics Card with Pixel Shader 2.0 support

Related links:

<https://www.hubeali.com/?p=6247>

<http://www.advisortic.com/?p=24003>

<https://www.onlineusaclassified.com/advert/best-seo-company-in-noida-seo-services-agency-in-noida/>

<http://ipe888.com/?p=1788>

<http://simantabani.com/ftp-password-decryptor-portable-crack-torrent-activation-code/>

[https://affiliateschools.com/upload/files/2022/06/5JOsDehmkMHGGWEs2H5z\\_07\\_b90ed3a654718a4607d4ecca41e42f07\\_file](https://affiliateschools.com/upload/files/2022/06/5JOsDehmkMHGGWEs2H5z_07_b90ed3a654718a4607d4ecca41e42f07_file.pdf) [.pdf](https://affiliateschools.com/upload/files/2022/06/5JOsDehmkMHGGWEs2H5z_07_b90ed3a654718a4607d4ecca41e42f07_file.pdf)

<http://www.ndvadvisers.com/evernote-web-clipper-for-opera-crack-with-key-win-mac-updated-2022/>

<http://pixelemon.com/ios-data-backup-restore-crack-serial-key-free/>

<https://islamiceducation.org.au/wp-content/uploads/2022/06/Memoryze.pdf>

<https://clowder-house.org/wp-content/uploads/2022/06/vololys.pdf>

<http://pixelemon.com/xboot-3-02-crack-serial-key-free-download-updated-2022/>

<https://lcmolds.com/wp-content/uploads/2022/06/giacqua.pdf>

https://motiontoken.tech/upload/files/2022/06/e6hwjCwhO7oOML4Iis7e\_07\_b26b92bf99aa89cf1e4a5c58892ddb6a\_file.pdf

<https://www.bryophyteportal.org/portal/checklists/checklist.php?clid=11076>

<https://marikomkxlca.wixsite.com/trangechakis/post/hp-mediasmart-photo-software-crack-2022-new>

<http://dottoriitaliani.it/ultime-notizie/salute/w32-nimda-amm-removal-tool-x64/>

<https://harringtonsorganic.com/?p=5394>

<https://mondetectiveimmobilier.com/2022/06/07/rml-module-editor-crack-license-key-full-free-download-2022/>

<https://bodhirajabs.com/bash-html-editor-crack-full-version-x64/>

<https://conbluetooth.net/tms-toolpanels-crack-with-full-keygen-download-3264bit/>